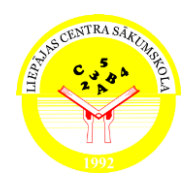

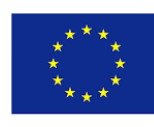

## Lesson Plan on LTT activities in Liepaja, Latvia

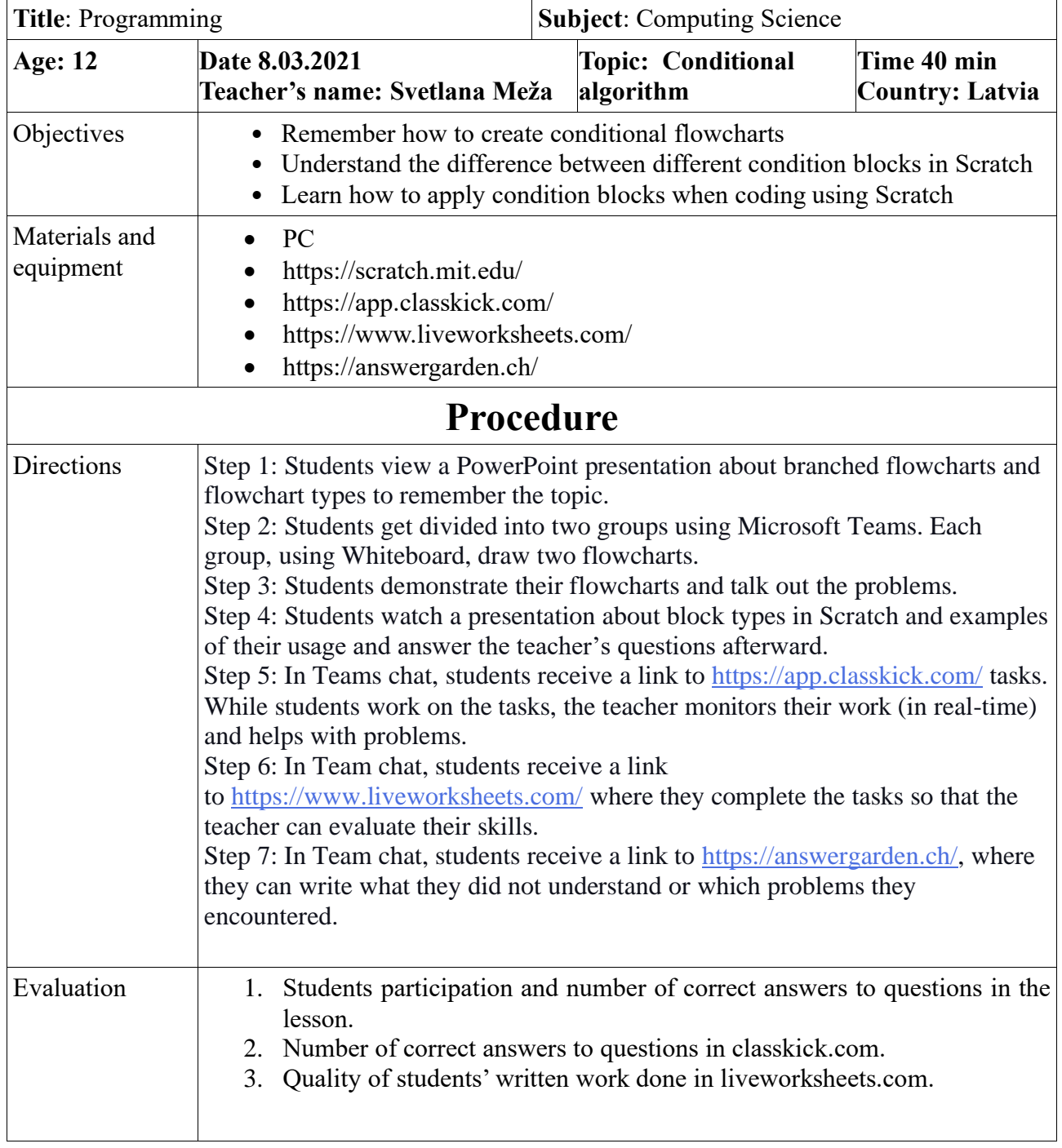

Link to video<https://youtu.be/mC43iSbDED8>